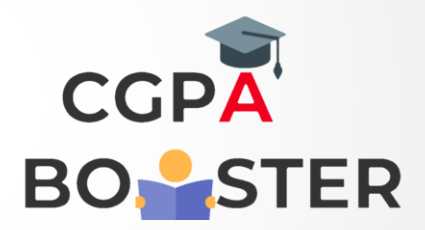

## Solution Code

a=int(input('enter first number:'))

b=int(input('enter second number:'))

 $if(a>b):$ 

print('a is greater than b')

else:

print('b is greater than a')

Coding Lab – CGPA Booster